在虚拟货币交易市场中,进行eth转usdt操作需要在交易所中进行,很多的投资者 都想选择一家安全的交易所,Bitget交易平台支持多种交易方式,包括限价交易、 市价交易、止损交易和止盈交易等。下面就带大家了解一下在Bitget上eth怎么买u sdt的详情。

 Bitget创立于2018年,总部位于新加坡,是全球化数字资产衍生品交易平台。获 得韩国顶级游戏公司SNK数百万美金投资。目前全球累计注册用户超90万。Bitget 在日本、韩国、加拿大等地设有分部。团队成员来自于国际顶级密码学、金融投资 、社交媒体及电子游戏等各领域专家优秀人才。

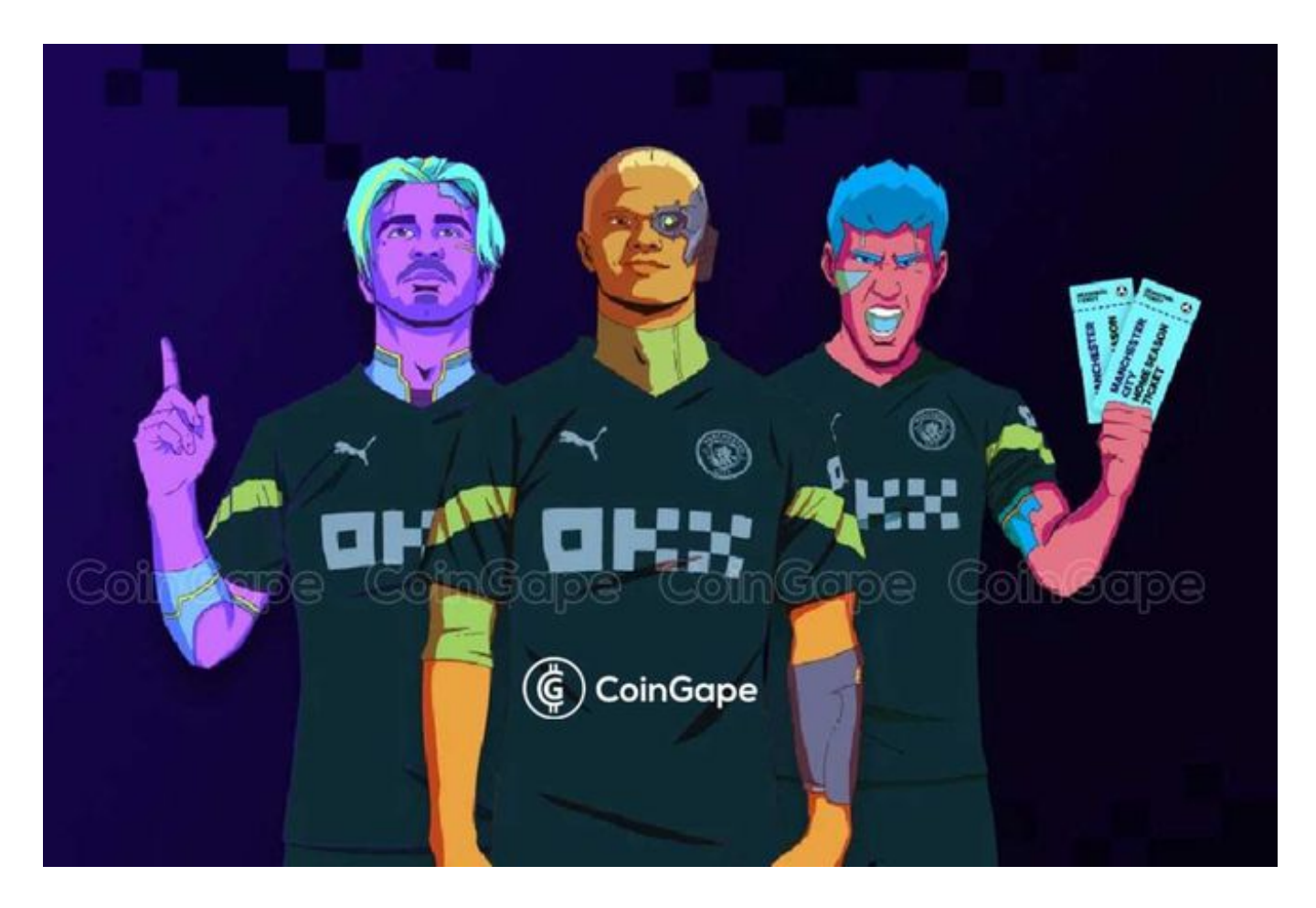

 Bitget经过两年的迅速发展,已经成长为数字资产衍生品交易所中的一批黑马。据 Tokeninsight发布的2020第一季度数字资产衍生品报告显示, Bitget交易所热度第 四名,合约成交量为第五名,位于币安之后。此前在标准共识和链塔智库的期货交 易排行中, Bitget按照综合评级, 位列全球第四大合约交易所。因此, Bitget交易 所是值得每位投资者选择的。

 投资者只需下载Bitget App即可进行数字货币交易对操作,投资者需要打开Bitge t交易所的官方网址,在网页的顶部点击下载的选项,在下载页面上,你会看到"io s"和"Android"两个选项,选择适用于你手机系统的版本,并点击下载按钮,系 统会提示你进行下载确认,下载完成后,你可以在手机上找到并安装Bitget的APP ,安装成功后,打开APP并按照指示进行注册。

在Bitget交易所进行eth买入usdt操作的步骤如下:

1、登录Bitget交易所账户,进入交易页面;

2、在页面上方的"币币交易"中选择eth/usdt交易;

3、点击"卖出"按钮,输入要卖出的ETH数量,点击"全部"按钮可以一次性全 部卖出;

4、确认交易信息后,点击"卖出eth"按钮进行交易;

5、交易完成后,usdt会自动转入账户余额中。

 需要注意的是,在进行ETH转USDT操作时,需要确保账户中有足够的ETH可供交 易,并且在交易完成前需要确认交易信息,以避免错误操作导致资产损失。

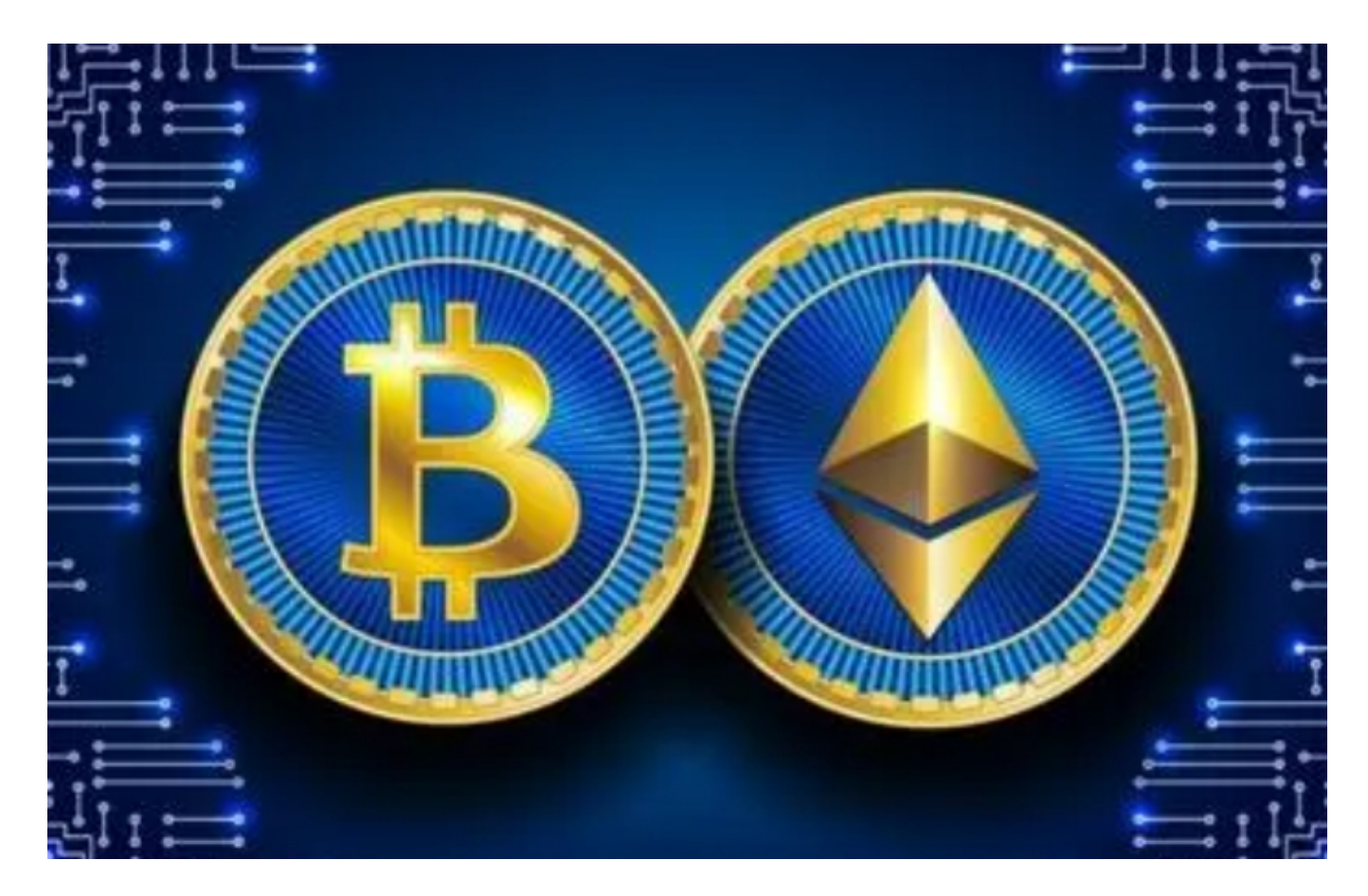

 此外,ETH和USDT都是区块链上的数字货币,ETH是以太坊平台上的代币,而US DT是一种稳定币,价值锚定在美元上。在数字货币交易中,USDT常被用作交易对 的计价货币,具有稳定价值的特点。

 上述对在Bitget上eth怎么买usdt做的详细的讲解,在进行数字资产买卖时,请合 理评估市场风险,并选择适合自己的交易策略。如果在操作过程中遇到任何问题, 建议您及时联系Bitget官方客服,他们将会提供专业的帮助和支持。